Subject: Kernel oops caused crash twice now on centos 6 kernel Posted by bidea1 on Tue, 23 Aug 2011 13:50:02 GMT [View Forum Message](https://new-forum.openvz.org/index.php?t=rview&th=9940&goto=43312#msg_43312) <> [Reply to Message](https://new-forum.openvz.org/index.php?t=post&reply_to=43312)

Hi,

 my server has crashed twice now on the RHEL6 042stab033.1 kernel. I'm running OpenVZ on a Dell 1950. I get the following in /var/log/messages

Aug 23 15:53:46 aunode3 kernel: [610041.706043] NOHZ: local\_softirq\_pending 100 Aug 23 18:47:40 aunode3 kernel: [620475.613884] Core dump to |/usr/libexec/abrt-hook-ccpp /var/spool/abrt 12447 11 516 0 pipe failed Aug 23 22:24:36 aunode3 kernel: [633492.036001] BUG: soft lockup - CPU#0 stuck for 67s! [migration/0:3] Aug 23 22:24:36 aunode3 kernel: [633492.036001] Modules linked in: vzethdev(U) simfs(U) vzrst(U) nf\_nat(U) nf\_conntrack\_ipv4(U) nf\_defrag\_ipv4(U) vzcpt(U) nfs(U) lockd(U) fscache(\$ Aug 23 22:24:36 aunode3 kernel: ed: speedstep\_lib] Aug 23 22:24:36 aunode3 kernel: [633492.036001] CPU 0: Aug 23 22:24:36 aunode3 kernel: [633492.036001] Modules linked in: vzethdev(U) simfs(U) vzrst(U) nf\_nat(U) nf\_conntrack\_ipv4(U) nf\_defrag\_ipv4(U) vzcpt(U) nfs(U) lockd(U) fscache(\$ Aug 23 22:24:36 aunode3 kernel: ed: speedstep lib] Aug 23 22:24:36 aunode3 kernel: [633492.036001] Pid: 3, comm: migration/0 Not tainted 2.6.32\_042stab031\_deasoft #1 042stab031 PowerEdge 1950 Aug 23 22:24:36 aunode3 kernel: [633492.036001] RIP: 0010:[<ffffffff81060b60>] [<ffffffff81060b60>] migration\_thread+0x170/0x2e0 Aug 23 22:24:36 aunode3 kernel: [633492.036001] RSP: 0000:ffff88043e53be80 EFLAGS: 00000207 Aug 23 22:24:36 aunode3 kernel: [633492.036001] RAX: 0000000000000001 RBX: ffff88043e53bee0 RCX: 0000000000000000 Aug 23 22:24:36 aunode3 kernel: [633492.036001] RDX: ffff88002829e440 RSI: ffff88002829e440 RDI: ffff88002829e440 Aug 23 22:24:36 aunode3 kernel: [633492.036001] RBP: ffffffff8100bd8e R08: 0000000000000000 R09: 0000000000000001 Aug 23 22:24:36 aunode3 kernel: [633492.036001] R10: 00000000ffffffff R11: 0000000000000000 R12: 0000000000000000 Aug 23 22:24:36 aunode3 kernel: [633492.036001] R13: ffff88002828f7b8 R14: 0000000000000000 R15: 0000000000000001 Aug 23 22:24:36 aunode3 kernel: [633492.036001] FS: 0000000000000000(0000) GS:ffff880028200000(0000) knlGS:0000000000000000 Aug 23 22:24:36 aunode3 kernel: [633492.036001] CS: 0010 DS: 0018 ES: 0018 CR0: 000000008005003b Aug 23 22:24:36 aunode3 kernel: [633492.036001] CR2: 00007ff3f802a218 CR3: 0000000001a25000 CR4: 00000000000006f0 Aug 23 22:24:36 aunode3 kernel: [633492.036001] DR0: 0000000000000000 DR1: 0000000000000000 DR2: 0000000000000000 Aug 23 22:24:36 aunode3 kernel: [633492.036001] DR3: 0000000000000000 DR6: 00000000ffff0ff0 DR7: 0000000000000400 Aug 23 22:24:36 aunode3 kernel: [633492.036001] Call Trace: Aug 23 22:24:36 aunode3 kernel: [633492.036001] [<ffffffff810609f0>] ?

migration\_thread+0x0/0x2e0

Aug 23 22:24:36 aunode3 kernel: [633492.036001] [<ffffffff81091b06>] ? kthread+0x96/0xa0 Aug 23 22:24:36 aunode3 kernel: [633492.036001] [<ffffffff8100c2ca>] ? child\_rip+0xa/0x20 Aug 23 22:24:36 aunode3 kernel: [633492.036001] [<ffffffff81091a70>] ? kthread+0x0/0xa0 Aug 23 22:24:36 aunode3 kernel: [633492.036001] [<ffffffff8100c2c0>] ? child\_rip+0x0/0x20 Aug 23 22:24:40 aunode3 abrt: Kerneloops: Reported 1 kernel oopses to Abrt Aug 23 22:24:40 aunode3 abrtd: Directory 'kerneloops-1314102280-1920-1' creation detected Aug 23 23:23:29 aunode3 kernel: imklog 4.6.2, log source = /proc/kmsg started.

Note I have added a small patch to this kernel myself however I don't believe my patch would have any significant effect, its a tiny simple patch that adds function of putting a process to sleep. I'm not using this feature at all atm, it needs to be activated before it does anything and its off by default.

After rebooting the oops comes right back again but the server keeps running ok until it crashes at random time, usually about a week or 2 later.

Any ideas? How to get this fixed?

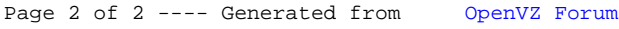